#### **Федеральное агентство связи**

Государственное образовательное учреждение высшего профессионального образования Поволжский государственный университет телекоммуникаций и информатики

**Кафедра электродинамики и антенн**

# **ЭЛЕКТРОДИНАМИКА И РАСПРОСТРАНЕНИЕ РАДИОВОЛН**

Методические указания и индивидуальные задания для студентов дневной формы обучения

**Авторы-составители:** 

к.т.н., доцент Маслов М.Ю. доцент, к.т.н. Ружников В.А. ассистент Скачков Д.В. ассистент Требунская Д.А.

# **УДК 537.87**

## **Маслов Михаил Юрьевич, Ружников Вадим Александрович, Скачков Дмитрий Владимирович, Требунская Дарья Алексеевна**

Индивидуальное задание по дисциплине «Электродинамика и распространение радиоволн» и методические указания по его выполнению.

# Содержание

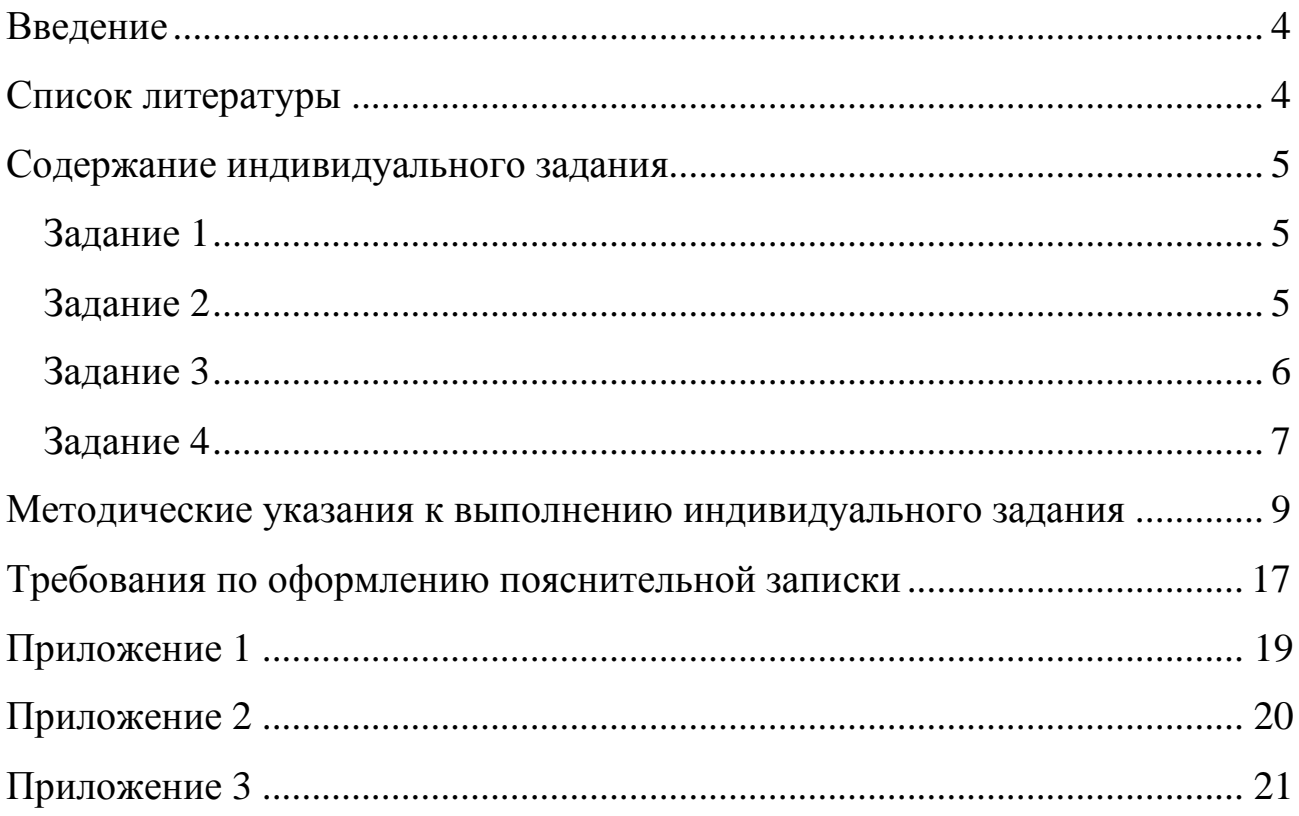

#### **ВВЕДЕНИЕ**

Настоящие методические указания и индивидуальные задания предназначены для студентов дневной формы обучения.

Индивидуальное задание составлено для 100 вариантов. Вариант задания определяется двумя последними цифрами номера студенческого билета:

**m** - предпоследняя, **n** - последняя.

Целью выполнения индивидуального задания является:

− систематизация, закрепление и расширение теоретических знаний по дисциплине;

− развитие навыков самостоятельной работы с научно-технической и справочной литературой по теории электромагнитного поля и технике СВЧ устройств.

Перед выполнением индивидуального задания студенту рекомендуется ознакомиться с требованиями данных методических указаний. В процессе выполнения студент может пользоваться не только рекомендованной, но и любой другой доступной ему учебной и технической литературой.

### **СПИСОК ЛИТЕРАТУРЫ**

#### **Основная:**

1. Пименов, Ю.В. Техническая электродинамика / Ю.В. Пименов, В.И. Вольман, А.Д. Муравцов - М.: Радио и связь, 2002. – 536 с.

2. Петров, Б. М. Электродинамика и распространение радиоволн: учебник для вузов / Б. М. Петров.- 2-е изд., испр.- М.: Горячая линия - Телеком, 2007.- 558 с.

#### **Дополнительная:**

3. Семенов, Н.А. Техническая электродинамика: учеб. пособие для вузов / Н.А. Семенов - М.: Связь, 1973. – 480 с.

4. Никольский, В.В. Электродинамика и распространение радиоволн: учеб. пособие для вузов / В.В. Никольский, Т.И. Никольская. – 3-е изд., перераб. и доп.. – М.: Наука, 1989. – 544 с.

5. Лебедев, И.В. Техника и приборы на СВЧ / И.В. Лебедев - Т.1. М.,: Мир, 1977. – 440 с.

### СОДЕРЖАНИЕ ИНДИВИДУАЛЬНОГО ЗАДАНИЯ

#### Задание 1

Известен закон изменения одного из векторов электромагнитного поля в воздухе:

 $\vec{E} = \vec{\zeta}_0 E_0 e^{-\alpha z} \cos(\omega t - \beta z) - \sin \theta$ чётных номеров *m*,  $\vec{H} = \vec{\zeta}_0 H_0 e^{-\alpha z} \cos(\omega t - \beta z) - \sin \theta$ нечётных номеров *m*.

Требуется определить второй вектор электромагнитного поля ( $\vec{H}$  - для чётных номеров *m* и  $\vec{E}$  для нечётных номеров *m*), мгновенное и среднее значения вектора Пойнтинга.

Исходные данные для расчёта приведены в табл. 1.1 и 1.2.

Таблица 1.1

| $\boldsymbol{m}$ |      |                             |   |  |       |  |
|------------------|------|-----------------------------|---|--|-------|--|
| $E_0$ , MB/M     |      |                             |   |  |       |  |
| $H_0$ , MKA/M    | ⊥ •∼ |                             |   |  | ب و ڪ |  |
|                  |      | $\boldsymbol{\varphi}_{_0}$ | v |  |       |  |

**Примечание**: если согласно выбранному варианту, орт-вектор  $\vec{\zeta}_0$  равен  $\vec{\theta}_0$ , то при решении задачи считать, что задана сферическая, для  $\vec{\varphi}_{0}$  – цилиндрическая системы координат.

Таблица 1.2

| $\boldsymbol{n}$                              |    |     |    |    |    |                          |                                            |    |           |                |
|-----------------------------------------------|----|-----|----|----|----|--------------------------|--------------------------------------------|----|-----------|----------------|
| $\alpha$ , M                                  |    |     | ⊥◡ | *∿ | ັ  | $\overline{\phantom{0}}$ | سے وب                                      |    |           | 1,J            |
| $\overline{\phantom{a}}$<br>$\mathbf M$<br>р, | 30 | ⊥ ∪ | ر∠ | 40 | 80 | ┍<br>ر∠                  | $\overline{\phantom{a}}$<br>$\cdot$ $\cup$ | 50 | Q()<br>フロ | ⊤◡             |
| MГ                                            |    | ⊥∪  | ັ  |    | ∠∪ |                          |                                            |    | IJΨ       | $\overline{1}$ |

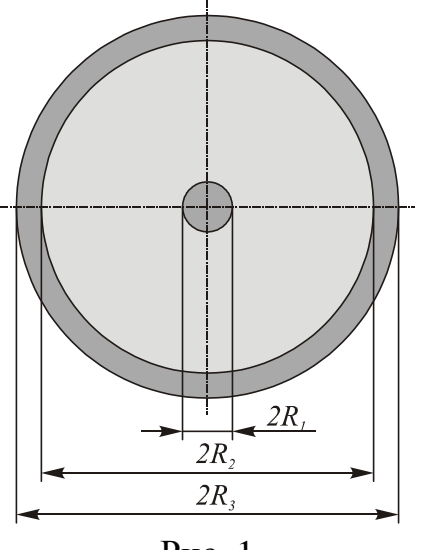

Рис. 1

#### Залание 2

По проводникам коаксиального волновода (рис.1) протекает постоянный ток I (табл.2.1). Размеры коаксиального волновода  $R_1$ ,  $R_2$  и  $R_3$  для различных вариантов задания приведены в табл. 2.2. Проводники коаксиального волновода выполнены из меди. Пространство между внутренним и внешним проводниками заполнено полиэтиленом.

1. Вывести закон, выражающий зависимость напряжённости магнитного поля от расстояния от центра волновода.

2. Найти векторы напряжённости

магнитного поля и магнитной индукции на расстояниях  $r_1$ ,  $r_2$ ,  $r_3$ ,  $r_4$  от центра волновода ( $r_1 = 0.5 R_1$ ,  $r_2 = (R_1 + R_2)/2$ ,  $r_3 = (R_2 + R_3)/2$ ,  $r_4 = 2 R_3$ ).

3. Построить график зависимости напряженности магнитного поля от расстояния.

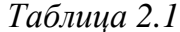

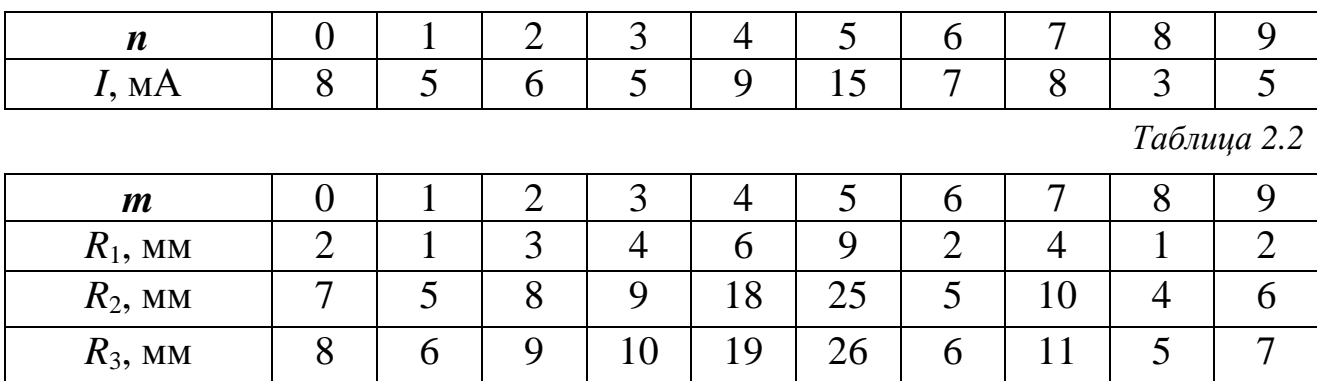

Примечание: при решении задачи считать, что в каждый момент времени токи во внутреннем и внешнем проводниках волновода в одном поперечном сечении противоположны, и равномерно распределены по поперечным сечениям проводников.

#### Задание 3

В волноводе прямоугольного сечения (табл. 3.1) распространяется волна основного типа. Стенки волновода выполнены из материала, указанного в таблице 3.2.

Требуется:

1) определить частотные границы одноволнового режима;

2) определить частоту  $f_{\text{min}}$ , соответствующую минимальному коэффициенту ослабления  $\alpha_{\min}$  в заданном волноводе;

3) для частоты, соответствующей  $f = t \cdot f_{\kappa p}^{H_{10}}$ , определить основные параметры:  $\breve{\gamma} = \alpha + i\beta$ ,  $\lambda$ ,  $\Lambda$ ,  $v_{\phi}$ ,  $v_{zp}$ ,  $Z_c^{H_{10}}$ ;

4) изобразить структуру поля в поперечном и продольном сечениях волновода:

5) определить, какие типы волн могут распространяться в заданном прямоугольном волноводе на частоте  $f = 1.5 \cdot t \cdot f_{\kappa p}^{H_{10}}$ 

Таблииа 3.1

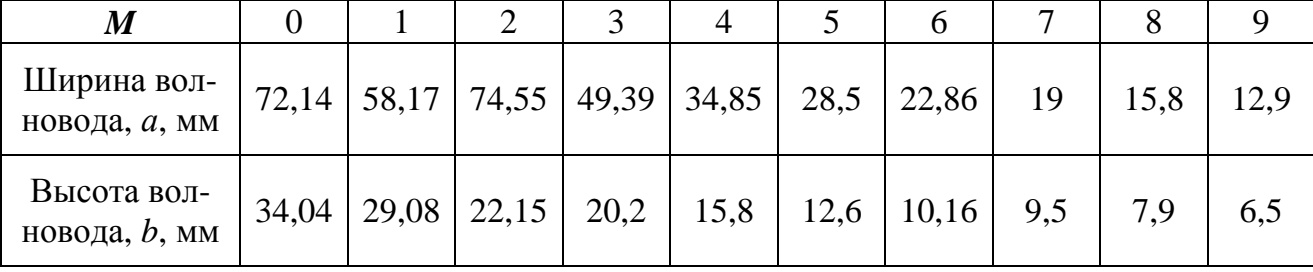

*Таблица 3.2* 

| n                  |      |        |         |          |        |         |      |          |            |      |
|--------------------|------|--------|---------|----------|--------|---------|------|----------|------------|------|
| Материал<br>стенок | медь | латунь | cepeopo | алюминий | латунь | cepeópo | медь | алюминий | Ηb<br>Лагу | медь |
|                    | 1,25 | 1,3    | 1,35    | 1,4      | 1,45   | 1,5     | 1,55 | 1,6      | 1,65       | 1,7  |

# **Задание 4**

*Таблица 4.1* 

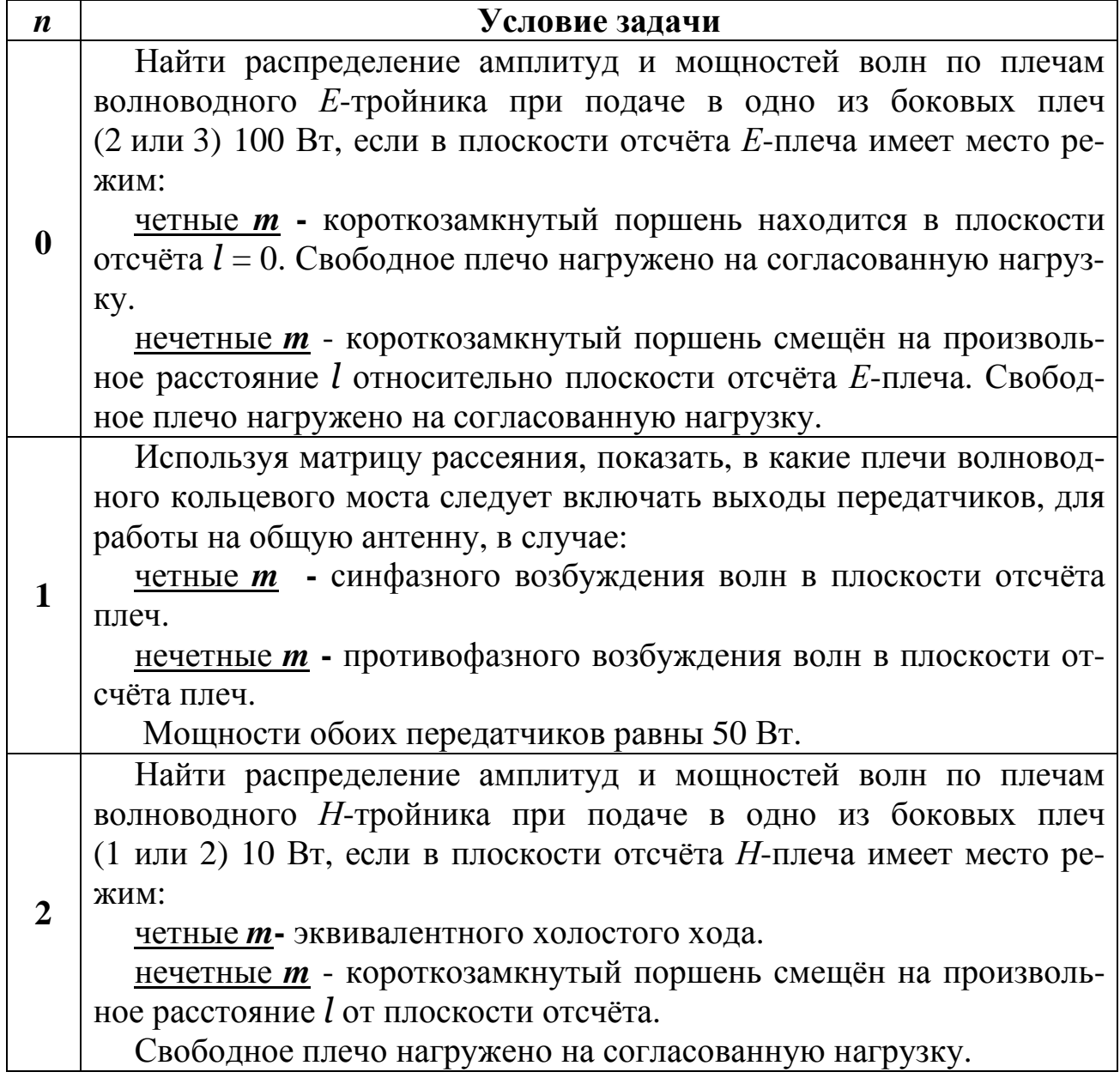

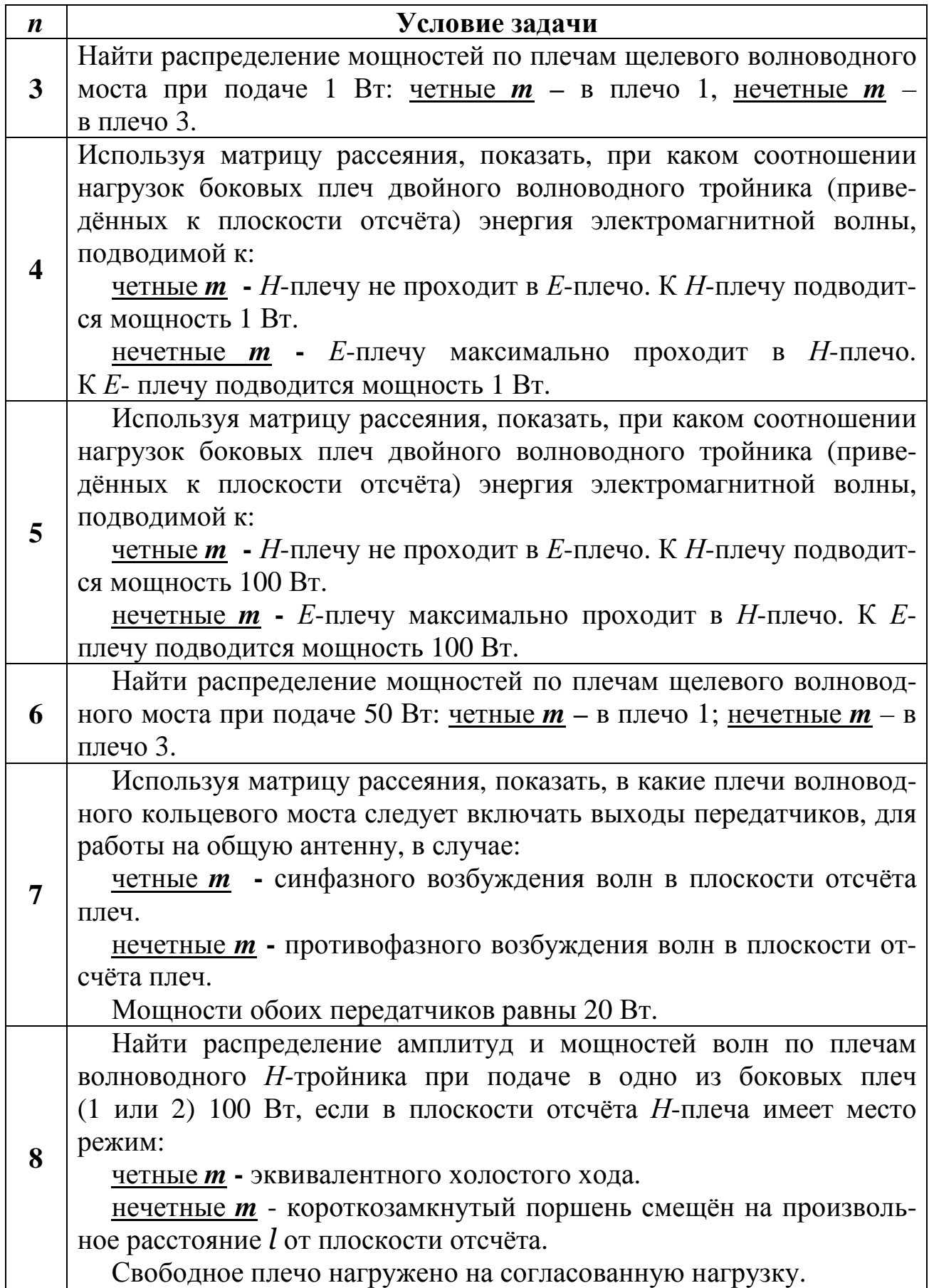

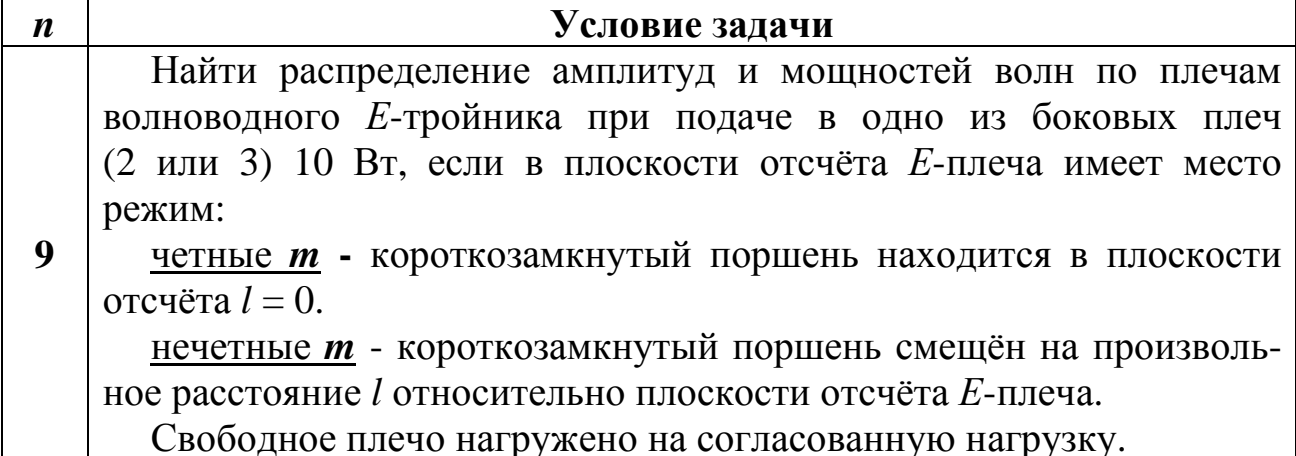

Примечание: матрицы рассеяния для СВЧ-устройств приведены в Приложении 3.

### МЕТОДИЧЕСКИЕ УКАЗАНИЯ К ВЫПОЛНЕНИЮ ИНДИВИДУАЛЬНОГО ЗАДАНИЯ

#### Методические указания к заданию №1

Пусть по условию задачи требуется определить вектор напряженности магнитного поля в воздухе, а также мгновенное и среднее значения вектора Пойнтинга, если вектор напряженности электрического поля изменяется по закону:

$$
\vec{E} = \vec{x}_0 E_0 e^{-\mathcal{O}z} \cos(\omega t - \beta z). \tag{1}
$$

1. Для нахождения вектора напряженности магнитного поля воспользуемся вторым уравнением Максвелла в дифференциальной форме:

$$
\text{rot}\vec{E} = -\frac{\partial B}{\partial t}.
$$
 (2)

2. Учитывая, что в воздухе векторы напряжённости магнитного поля и магнитной индукции связаны соотношением  $\vec{B} = \mu_0 \vec{H}$ , перепишем (2) в виде:

$$
\text{rot}\vec{E} = -\mu_0 \frac{\partial \vec{H}}{\partial t} \tag{3}
$$

3. Вектор напряжённости электрического поля представляет собой гармоническую функцию времени, поэтому в уравнении (3) целесообразно перейти к комплексным амплитудам:

$$
\operatorname{rot}\!\vec{E}_m = -i\omega\mu_0 \dot{\vec{H}}_m \tag{4}
$$

Запишем комплексную амплитуду вектора напряжённости электрического поля:

$$
\dot{\vec{E}}_m = \vec{x}_0 E_{m0} e^{-i\beta z} \tag{5}
$$

4. Ротор комплексного вектора (5), в декартовых координатах может быть выражен через символический определитель [Приложение 1]:

$$
\operatorname{rot} \dot{\vec{E}}_{m} = \begin{vmatrix} \vec{x}_{0} & \vec{y}_{0} & \vec{z}_{0} \\ \frac{\partial}{\partial x} & \frac{\partial}{\partial y} & \frac{\partial}{\partial z} \\ \dot{E}_{mx} & \dot{E}_{my} & \dot{E}_{mx} \end{vmatrix}
$$
(6)

5. Выразим из (4) комплексную амплитуду вектора напряжённости магнитного поля:

$$
\dot{\vec{H}}_m = \frac{i}{\omega \mu_0} rot \dot{\vec{E}}_m \tag{7}
$$

$$
\dot{\vec{H}}_m = \vec{y}_0 \frac{-i}{\omega \mu_0} \sqrt{\alpha^2 + \beta^2} E_0 e^{-\alpha z} e^{-i \left(\beta z - arctg \frac{\beta}{\alpha}\right)}
$$
(8)

Найдём мгновенное значение вектора напряжённости магнитного поля:

$$
\vec{H} = \vec{y}_0 \frac{\sqrt{\alpha^2 + \beta^2}}{\omega \mu_0} E_0 e^{-\alpha z} \cos \left( \omega t - \beta z + \arctg \frac{\beta}{\alpha} - \frac{\pi}{2} \right)
$$
(9)

Найдем и подставим в (9) числовые значения амплитуды напряжённости магнитного поля в начале координат, и начальную фазу.

Для нахождения мгновенного значение вектора Пойнтинга необходимо воспользоваться определением [1]  $\vec{\Pi} = \vec{E} \times \vec{H}$ , подставив (9) и (1).

Запишем выражение для мгновенного значения вектора Пойнтинга с учётом амплитуды и начальных фаз:

$$
\vec{\Pi} = \vec{z}_0 \frac{\sqrt{\alpha^2 + \beta^2}}{\omega \mu_0} E_0^2 e^{-2\alpha z} \cos(\omega t - \beta z) \cos\left(\omega t - \beta z + \arctg \frac{\beta}{\alpha} - \frac{\pi}{2}\right).
$$
 (10)

Найдём среднее за период значение вектора Пойнтинга:

$$
\vec{\Pi}_{cp} = \frac{1}{2} \text{Re} \left[ \dot{\vec{E}}_m \times \dot{\vec{H}}_m \right]. \tag{11}
$$

#### Методические указания к заданию №2

Для нахождения вектора напряженности магнитного поля необходимо ввести цилиндрическую систему координат, с осью аппликат направленной вдоль продольной оси волновода.

Из соображений симметрии, очевидно, что напряжённость магнитного поля имеет отличную от нуля азимутальную компоненту, модуль которой зависит лишь от расстояния от оси волновода, т.е.:

$$
\vec{H} = \vec{\varphi}_0 H(r) \tag{12}
$$

Воспользуемся первым уравнением Максвелла в интегральной форме, которое в стационарном случае имеет вид [2]:

$$
\oint_L \vec{H}d\vec{l} = I \tag{13}
$$

Векторный элемент дуги в подынтегральном выражении в левой части (13) совпадает по направлению с азимутальным ортом: зиму<br><del>∶</del> →

$$
d\vec{l} = \vec{\varphi}_0 dl \tag{14}
$$

Ввиду того, что скалярное произведение  $\vec{\varphi}_0 \cdot \vec{\varphi}_0 = 1$ , интеграл в левой части (13) может быть найден для произвольного кругового контура, концентричного с волноводом:

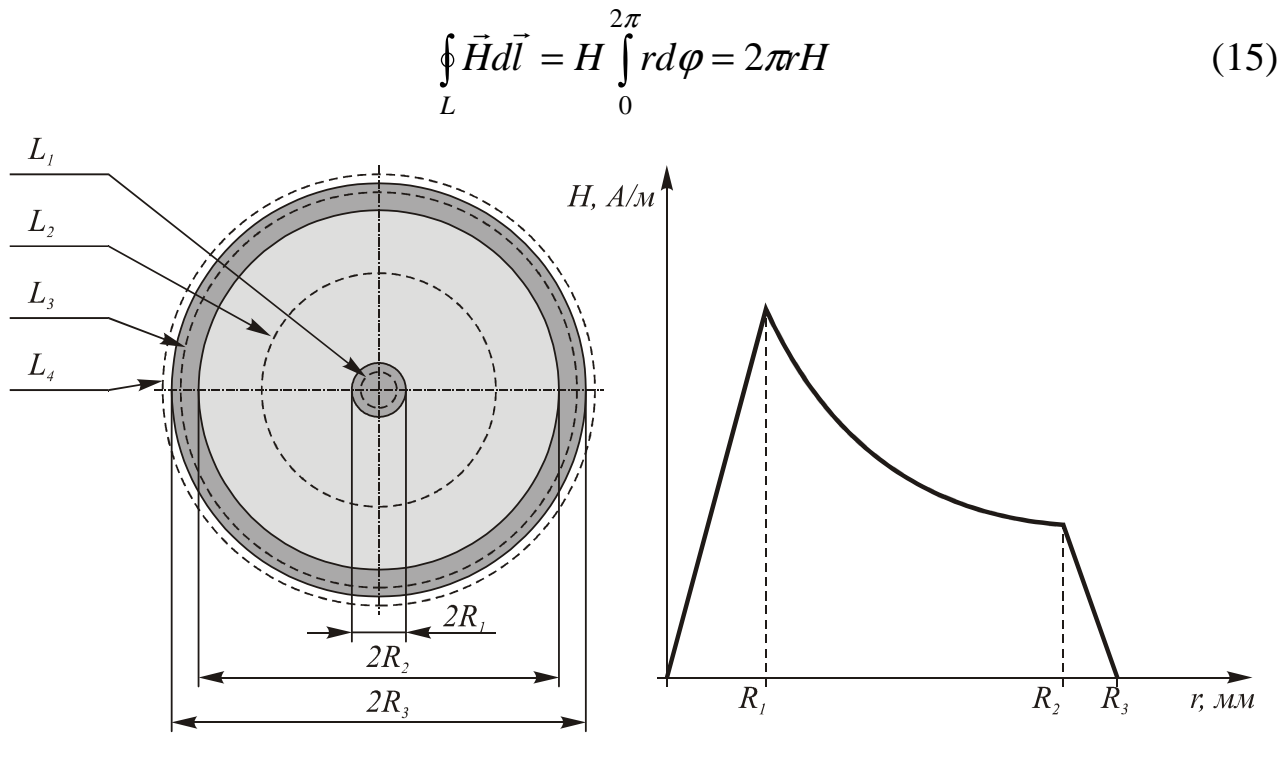

Рис. 2.

Левая часть (13) для различных круговых контуров *L* (рис. 2 ), центр которых лежит на оси волновода, неизменно имеет вид (13), в правую же часть необходимо подставлять ток проводимости, охваченный соответствующим контуром. При составлении уравнений следует учесть, что контур *L<sup>3</sup>* обхватывает полностью ток *I*, текущий на нас и часть тока текущего от нас.

Результатом будут законы изменения *H(r)* для четырех областей коаксиального волновода, по которым требуется построить график (рис. 2).

#### **Методические указания к заданию №3**

1. Волной основного типа прямоугольного волновода является волна *H*<sup>10</sup> . Критическая длина волны для волны типа *mn* может быть найдена:

$$
\lambda_{\kappa p}^{mn} = \frac{2}{\sqrt{\left(\frac{m}{a}\right)^2 + \left(\frac{n}{b}\right)^2}}
$$
(16)

Критическая частота в случае воздушного заполнения волновода:

$$
f_{\kappa p}^{mn} = \frac{c}{2} \sqrt{\left(\frac{m}{a}\right)^2 + \left(\frac{n}{b}\right)^2} \tag{17}
$$

Критические длины волн и критические частоты для различных мод:

$$
\lambda_{\kappa p}^{H_{10}} = 2a, \ f_{\kappa p}^{H_{10}} = \frac{c}{2a}; \tag{18}
$$

$$
\lambda_{\kappa p}^{H_{20}} = a, \ f_{\kappa p}^{H_{20}} = \frac{c}{a}, \tag{19}
$$

$$
\lambda_{\kappa p}^{H_{01}} = 2b \, , \, f_{\kappa p}^{H_{01}} = \frac{c}{2b} \tag{20}
$$

$$
\lambda_{\kappa p}^{E_{11},H_{11}} = \frac{2}{\sqrt{\frac{1}{a^2} + \frac{1}{b^2}}}, \ f_{\kappa p}^{E_{11},H_{11}} = \frac{c}{2} \cdot \sqrt{\frac{1}{a^2} + \frac{1}{b^2}}
$$
(21)

Волной первого высшего типа в прямоугольном волноводе является волна *H*<sub>20</sub>, поэтому условия одноволнового режима имеют вид:

$$
\lambda_{\kappa p}^{H_{20}} < \lambda < \lambda_{\kappa p}^{H_{10}} \tag{22}
$$

$$
f_{\kappa p}^{H_{10}} < f < f_{\kappa p}^{H_{20}} \tag{23}
$$

2. Коэффициент ослабление в трубчатых волноводах складывается из коэффициента ослабления в металлических стенках и коэффициента ослабления в диэлектрике:

$$
\alpha = \alpha_{\scriptscriptstyle M} + \alpha_{\scriptscriptstyle \partial} \tag{24}
$$

Ослаблением в диэлектрике можно пренебречь.

Коэффициент ослабления в металле, для волны основного типа может быть вычислен по формуле [1]:

$$
\alpha_{\scriptscriptstyle M}^{H_{10}} = \frac{R_{\scriptscriptstyle S}}{bZ_c} \cdot \frac{1 + \frac{2b}{a} \left(\frac{\lambda}{2a}\right)^2}{\sqrt{1 - \left(\frac{\lambda}{2a}\right)^2}}
$$
(25)

где 
$$
R_S = \sqrt{\frac{\pi f \mu_0 \mu}{\sigma}}
$$
 - поверхностное сопротивление,  $Z_c = \sqrt{\frac{\mu_0}{\varepsilon_0}} = 120\pi$ Ом.

Пример графика зависимости  $\alpha_{_{\!M}}^{H_{10}}$  от частоты приведён на рис. 3.

Видно, что минимальный коэффициент ослабления на графике имеет место на частоте  $f_{\text{min}} = 15.3 \text{ ITu}.$ 

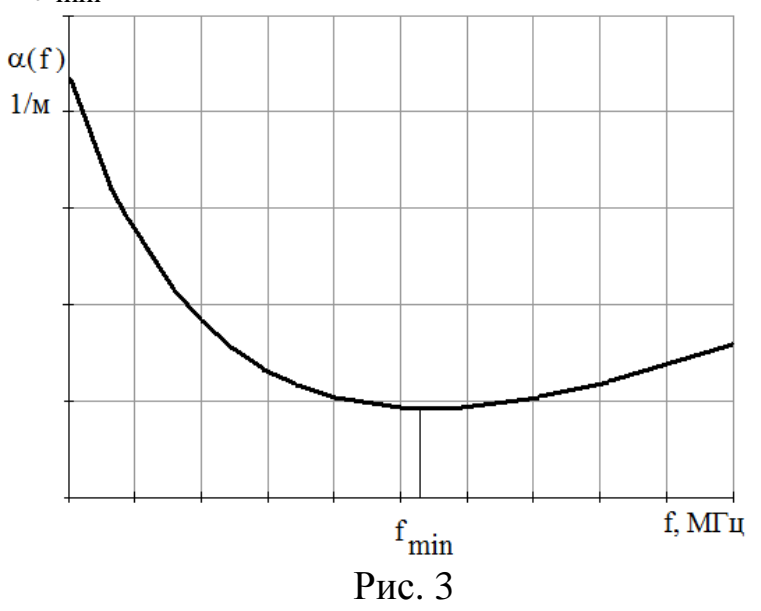

3. Для частоты  $f = t \cdot f_{\kappa p}^{H_{10}}$ , определим параметры основной волны: Коэффициент фазы:

$$
\beta^{H_{10}} = \frac{2\pi}{\lambda} \cdot \sqrt{1 - \left(\frac{\lambda}{2a}\right)^2} \tag{26}
$$

Длина волны:

$$
\lambda = \frac{c}{f} \tag{27}
$$

Длина волны в волноводе:

$$
\Lambda = \frac{\lambda}{\sqrt{1 - \left(\frac{\lambda}{2a}\right)^2}}
$$
 (28)

Фазовая скорость:

$$
v = \frac{c}{\sqrt{1 - \left(\frac{\lambda}{2a}\right)^2}}.
$$
\n(29)

Скорость переноса энергии:

$$
v_e = c \sqrt{1 - \left(\frac{\lambda}{2a}\right)^2} \,. \tag{30}
$$

Характеристическое сопротивление:

$$
Z_c^{H_{10}} = \frac{Z_c}{\sqrt{1 - \left(\frac{\lambda}{2a}\right)^2}}.
$$
\n(31)

4. Для определения типов волн, которые могут распространяться в волноводе на частоте  $f = 1.5 \cdot t \cdot f_{\kappa p}^{H_{10}}$ . Требуется проверить, выполняется ли условие распространения  $\lambda < \lambda_{\kappa p}$  для волн  $H_{10}$ ,  $H_{20}$ ,  $H_{01}$ ,  $H_{02}$ ,  $H_{11}$  и т.д.

#### Методические указания к заданию №4

1. Для решения задачи необходимо изучить разделы в рекомендованной литературе, посвященные матричному описанию СВЧ устройств. К примеру, 12.3 в [1] и 7.8 в [5].

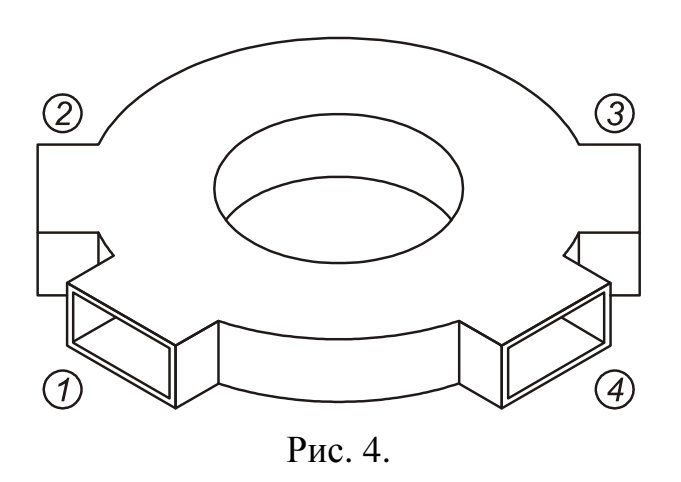

2. Далее требуется привести описание СВЧ устройства. К примеру, внешний вид волноводного кольцевого моста приведён на рис. 4. Данный мост представляет собой свёрнутый в кольцо прямоугольный волновод, к которому, либо в плоскости Е, либо в плоскости Н подчетыре ключены ответвления.

3. Распределение мощностей по плечам моста проводится при помощи матричного метода. Этот метод применяется для анализа и расчёта сложных волноводных узлов, схемой замещения которых может являться эквивалентный линейный многополюсник.

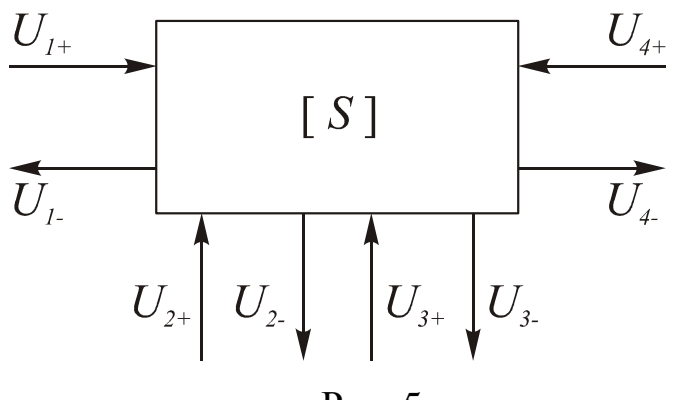

Рис. 5

Режим работы эквивалентного многополюсника описывается набором параметров, объединённых в матрицу. В теории многополюсников СВЧ в основном используют волновые матрицы рассеяния  $[S]$  и передачи [Т]. Математический аппарат матриц позволяет описывать рабочие ремногополюсника при ЖИМЫ

помощи систем алгебраических уравнений.

На рис. 5 показаны направления падающих  $\dot{U}^+$  и рассеянных  $\dot{U}^-$  многополюсником нормированных волн в каждом его плече.

4. Записывается матрица рассеяния СВЧ устройства (матрицы рассеяния различных СВЧ-устройств приведены в Приложении 2 настоящего пособия). К примеру, для волноводного кольцевого моста, изображенного на рис. 4.

$$
[S] = -\frac{i}{\sqrt{2}} \cdot \begin{bmatrix} 0 & 1 & 0 & 1 \\ 1 & 0 & -1 & 0 \\ 0 & -1 & 0 & 1 \\ 1 & 0 & 1 & 0 \end{bmatrix}
$$

Компоненты матрицы (40):  $S_{ii}$  – коэффициент отражения от *i*-го входа при согласованных выходах,  $S_{ki}$  – коэффициент отражения от *i*-го плеча  $k - e$ .

5. Составляется система уравнений эквивалентного многополюсника с учётом матрицы, записанной на предыдущем шаге. Рекомендуется воспользоваться общими выражениями, приведенными в [2]. Пример системы для волноводного кольцевого моста, изображенного на рис. 4:

$$
\dot{U}_1^- = 0 \cdot \dot{U}_1^+ - \frac{i}{\sqrt{2}} \cdot \dot{U}_2^+ + 0 \cdot \dot{U}_3^+ - \frac{i}{\sqrt{2}} \dot{U}_4^+, \n\dot{U}_2^- = -\frac{i}{\sqrt{2}} \cdot \dot{U}_1^+ + 0 \cdot \dot{U}_2^+ + \frac{i}{\sqrt{2}} \cdot \dot{U}_3^+ + 0 \cdot \dot{U}_4^+, \n\dot{U}_3^- = 0 \cdot \dot{U}_1^+ + \frac{i}{\sqrt{2}} \cdot \dot{U}_2^+ + 0 \cdot \dot{U}_3^+ - \frac{i}{\sqrt{2}} \dot{U}_4^+, \n\dot{U}_4^- = -\frac{i}{\sqrt{2}} \cdot \dot{U}_1^+ + 0 \cdot \dot{U}_2^+ - \frac{i}{\sqrt{2}} \cdot \dot{U}_3^+ + 0 \cdot \dot{U}_4^+.
$$
\n(32)

6. Для решения системы уравнений, составленной в п.5 необходимо определить начальные условия.

Рассмотрим пример для волноводного кольцевого моста, изображенного на рис. 4. Пусть по условию задачи необходимо показать, в какие плечи волноводного кольцевого моста следует включать выходы передатчиков, для работы на общую антенну, в случае противофазного возбуждения волн в плоскости отсчёта плеч.

Пусть мощности подаются в плечи 1 и 3 со сдвигом по фазе на 180<sup>0</sup>, плечи 2 и 4 согласованы и одному из них подключена антенна, тогда:

$$
\dot{U}_1^+ = -\dot{U}_3^+ = \sqrt{P}, \quad \dot{U}_2^+ = 0, \quad \dot{U}_4^+ = 0.
$$

Полученные начальные условия подставляются в систему уравнений,

записанные в п.5. Для волноводного кольцевого моста подставим  $U_1^+, U_2^+, U_3^+$ и  $U_4^+$  в систему (32) и решим её относительно неизвестных  $\dot{U}_1^-$ ,  $\dot{U}_2^-$ ,  $\dot{U}_3^-$  u  $\dot{U}_4^-$ :

$$
\dot{U}_1^- = -\frac{i}{\sqrt{2}} \dot{U}_4^+ = 0,
$$
  
\n
$$
\dot{U}_2^- = -\frac{i\sqrt{P}}{\sqrt{2}} - \frac{i\sqrt{P}}{\sqrt{2}} = \frac{2i\sqrt{P}}{\sqrt{2}}
$$
  
\n
$$
\dot{U}_3^- = -\frac{i}{\sqrt{2}} \dot{U}_4^+ = 0,
$$
  
\n
$$
\dot{U}_4^- = -\frac{i\sqrt{P}}{\sqrt{2}} + \frac{i\sqrt{P}}{\sqrt{2}} = 0.
$$

Найдём мощности на выходе всех плеч кольцевого моста:

$$
P_1^- = |\dot{U}_1^-|^2 = 0 \, Bm,
$$
  
\n
$$
P_2^- = |\dot{U}_2^-|^2 = 2P \, Bm,
$$
  
\n
$$
P_3^- = |\dot{U}_3^-|^2 = 0 \, Bm,
$$
  
\n
$$
P_4^- = |\dot{U}_3^-|^2 = 0 \, Bm.
$$

Для проверки правильности расчёта составим и вычислим баланс мощностей:

$$
P_2^- = P_1^+ + P_3^+ = P + P = 2P \; Bm.
$$

Баланс мощностей выполняется.

7. Необходимо сделать вывод о работе СВЧ устройства в соответствии с заданием.

Пример для волноводного кольцевого моста, который используется для подключения выходов передатчиков для работы на общую антенны: при равноамплитудном и противофазном возбуждении плеч 1 и 3, при условии согласования остальных плеч волноводного кольцевого моста, вся мощность проходит в плечо 2. Таким образом, при работе двух передатчиков на одну антенну, выходы передатчиков целесообразно подключать к плечам 1 и 3 моста, а антенну к плечу 2, или, учитывая симметрию моста, передатчики подключать к плечам 2 и 4, а антенну - к плечу 3.

### **ТРЕБОВАНИЯ ПО ОФОРМЛЕНИЮ ПОЯСНИТЕЛЬНОЙ ЗАПИСКИ**

1. Титульный лист является первым листом пояснительной записки (ПЗ). Он выполняется на листе формата А4 (210×297 мм). Пример заполнения титульных листов дан в Приложении 2.

2. Второй лист необходимо оставить для рецензии преподавателю. Лист должен содержать заголовок РЕЦЕНЗИЯ.

3. Текстовая часть ПЗ выполняется на листах формата А4 (210×297 мм) в одностороннем исполнении без рамки и основной надписи с простановкой порядковых номеров листов ПЗ в правом нижнем углу.

4. Выполнение ПЗ рекомендуется производить в текстовом редакторе 14 шрифтом Times New Roman через 1,5 интервала. Для абзацев использовать отступ 1,25. Параметры страницы: сверху – 2,0 см; снизу – 2,0 см; слева – 3,0 см; справа – 1,5 см.

5. Использованные источники (учебники, справочники, статьи, стандарты и др.) отмечаются в тексте в порядке их использования номерами в квадратных скобках, например: [6], а при уточнении страницы источника [6, с. 15]. Библиографические сведения указывают в перечне в том виде, в котором они даны в источнике информации.

6. Формулы рекомендуется набирать в редакторе формул по центру строки 14 шрифтом Times New Roman. В качестве символов применяются стандартные обозначения. В формулах четко обозначать буквы, цифры, надстрочные и подстрочные символы и индексы.

7. Рекомендуется нумеровать только те формулы, на которые необходимы ссылки при дальнейшем изложении текста ПЗ. Формулы, как правило, нумеруются в пределах разделов. Допускается сквозная нумерация. Номера формул ставятся с правой стороны листа на уровне формулы в круглых скобках.

8. Расшифровка формулы, при необходимости, приводится непосредственно под формулой. В конце формулы ставится запятая, а при необходимости и размерность. Значение каждого символа дают с новой строки в той последовательности, в какой они приведены в формуле.

Первая строка расшифровки начинается со слова «где» (без двоеточия после него). Например: «Определяем величину напряжения источника питания каскада по формуле:

$$
E = 2\sqrt{2P_{\text{Harp}} \cdot R_{\text{Harp}}} + U_{\text{ocr}},\tag{7.1}
$$

где *Р нагр* – мощность нагрузки, Вт;

 *R нагр* – сопротивление катушки громкоговорителя, Ом;

 $U_{\text{ocm}}$  – остаточное напряжение, В».

9. Расчеты по формулам располагать по левому краю с абзацного отступа. В формулах точка как знак умножения между скобками не ставится. Знак умножения (точка) ставится перед цифрами и дробями. Перенос формулы на следующую строку допускается после знаков: «=» (равняется), «+» (плюс), «·» (умножение) с повторением этих знаков на новой строке.

10. Рисунки, графики – далее иллюстрации, нумеруются арабскими цифрами в пределах каждого раздела ПЗ или сквозной нумерацией по всей ПЗ без учета разделов (рис. 1.1 или рис. 1). Ссылки даются в виде: (рис. 3.2) или (см. рис. 3.2) и, по возможности, сразу после ссылки размещают иллюстрации так, чтобы их можно было рассматривать без поворота листа. Иллюстрации допускается располагать на отдельном листе с поворотом листа на 90° по часовой стрелке.

Иллюстрации при необходимости могут иметь наименование и пояснительные данные (подрисуночный текст). Слово «Рисунок» и его наименование помещают после поясняющих данных с выравниванием по центру 14 шрифтом.

Сетка графика определяется масштабом шкал (равномерных или логарифмических) осей координат. На осях графиков указывают наименования и единицы измерения величин, числовые значения которых помещены у делений шкалы.

# ПРИЛОЖЕНИЕ 1

# **Матрицы рассеяния некоторых СВЧ-устройств**

*Таблица П.1* 

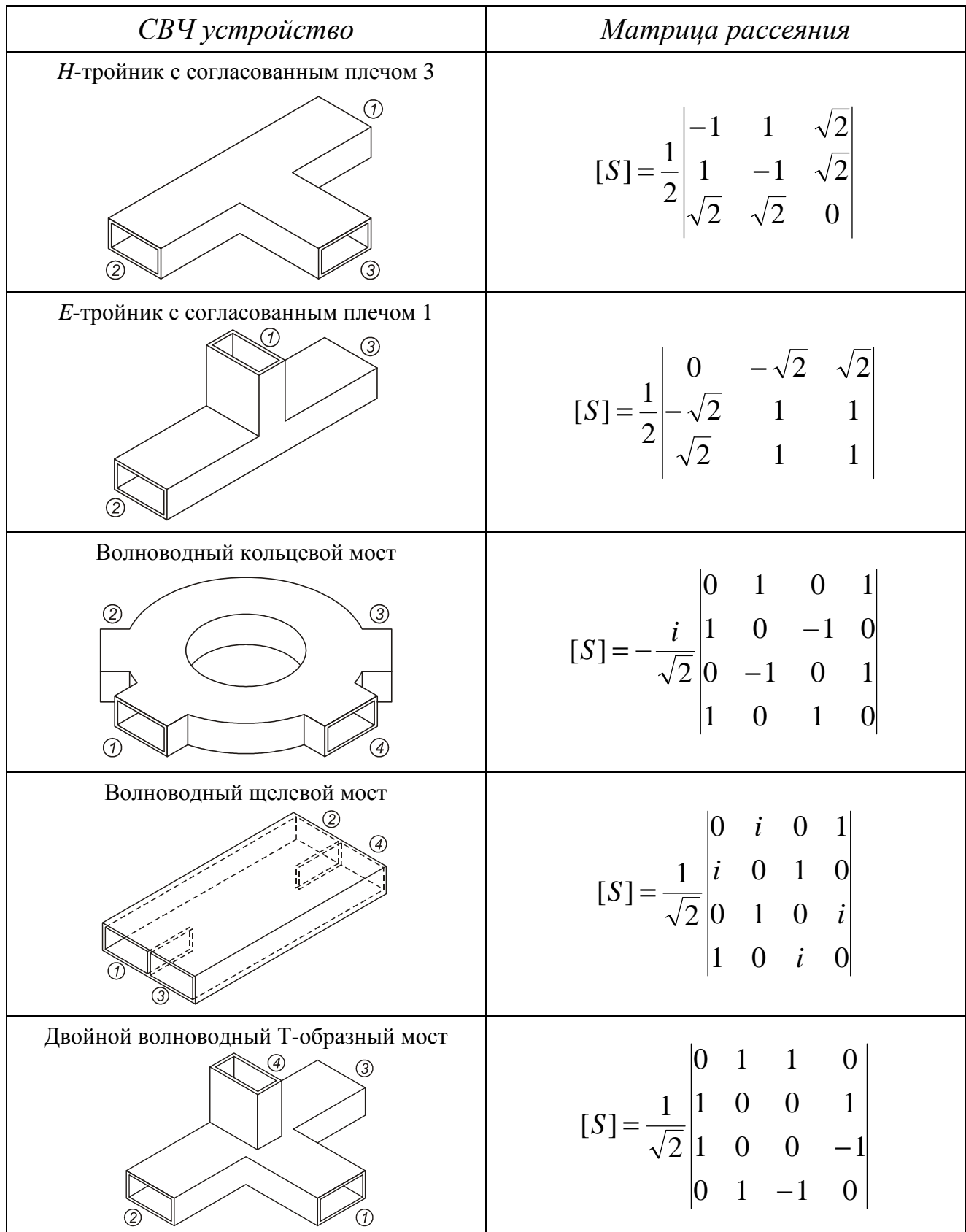

#### **Некоторые операции векторного анализа**

1. Операции в прямоугольной системе координат:

$$
\text{rot } \vec{A} = \begin{vmatrix} \vec{x}_0 & \vec{y}_0 & \vec{z}_0 \\ \frac{\partial}{\partial x} & \frac{\partial}{\partial y} & \frac{\partial}{\partial z} \\ A_x & A_y & A_z \end{vmatrix}, \quad \text{div } \vec{A} = \frac{\partial A_x}{\partial x} + \frac{\partial A_y}{\partial y} + \frac{\partial A_z}{\partial z}.
$$

2. Операции в цилиндрической системе координат: ب<br>← ⊔<br>→

$$
\operatorname{rot} \vec{A} = \begin{vmatrix} \vec{r}_0 & \vec{\phi}_0 & \frac{\vec{z}_0}{r} \\ \frac{\partial}{\partial r} & \frac{\partial}{\partial \varphi} & \frac{\partial}{\partial z} \\ A_r & rA_{\varphi} & A_z \end{vmatrix}, \quad \operatorname{div} \vec{A} = \frac{1}{r} \left\{ \frac{\partial (rA_r)}{\partial r} + \frac{\partial A_{\varphi}}{\partial \varphi} \right\} + \frac{\partial A_z}{\partial z}.
$$

3. Операции в сферической системе координат:  $r$  chcteme roop  $\vec{r}$ 

$$
\operatorname{rot} \vec{A} = \begin{vmatrix} \vec{r}_0 & \vec{\theta}_0 & \vec{\phi}_0 \\ \frac{\partial}{\partial r} & \frac{\partial}{\partial \theta} & \frac{\partial}{\partial \phi} \\ A_r & rA_\theta & rA_\phi \sin \theta \\ \vdots & \vdots & \vdots \\ \frac{\partial}{\partial r} & \frac{\partial}{\partial r} + \frac{1}{r \sin \theta} \left( \frac{\partial (A_\theta \sin \theta)}{\partial \theta} + \frac{\partial A_\phi}{\partial \phi} \right) \end{vmatrix}
$$

Государственное образовательное учреждение высшего профессионального образования «Поволжский государственнй университет телекоммуникаций и информатики» 443010, г.Самара, ул. Льва Толстого 23

*Отпечатано на лазерном принтере в соответствии с материалами, представленными заказчиком*

Отпечатано на кафедре Э и А Поволжского государственного университета телекоммуникаций и информатики 443090, г.Самара, Московское шоссе 77. т. (846) 228-00-50